# **CSE 3311 Software Design Report 2 Partial Solution**

Expect diagrams throughout. Only a few diagrams are given for illustration. Diagrams must be labeled and referenced in the body of the report. The partial solution does not contain sufficient commentary about the assertions. Your solution is expected to have more explanation and justification.

## **1 Greatest common divisor (GCD) contract**

### **require**

a\_strickly\_positive:  $a > 0$ b\_strickly\_positive:  $b > 0$ 

### **invariant**

remainder big\_enough: remainder  $\geq 0$ remainder small\_enough: remainder < y x\_stricly\_positive:  $x > 0$ y stricly positive:  $y > 0$ gcd x y related to gcd a b:  $gcd(a, b) = gcd(x, y)$ 

## **variant**

remainder

#### **ensure**

result strictly positive: Result  $> 0$ result divides both: (a mod Result = 0)  $\land$  (b mod Result = 0) result is greatest:  $\forall$  x : Result + 1 .. min(a, b) • (a mod  $x \neq 0$ )  $\land$  (b mod  $x \neq 0$ )

## **2 Cumulative sum contract**

## **require**

in exists: in  $\neq$  void in proper lower bound: in.lower = 1 n\_in\_range: in.lower  $\leq n \leq$  in.upper

## **invariant**

partial\_r result\_correct: 
$$
\forall p : 1 .. j \cdot Result[p] = \sum_{k=1}^{p} in[k]
$$

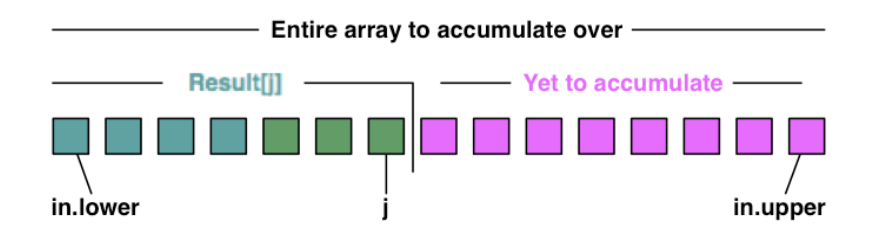

Figure 1: Diagram showing invariant for cumulative sum loop

## **variant**

 $n - j$ 

#### **ensure**

result\_proper\_size: Result.lower =  $1 \wedge$  Result.upper = n result\_correct:  $\forall$  j : 1 .. n • Result[j] = *k*=1 *j*  $\sum$  in[k]

## **3 Separate even-odd contract**

#### **require**

in exists: in  $\neq$  void

#### **invariant**

 partialresult\_correct:  $\forall$  j : in.lower .. max\_even • even(in[j])  $\forall$  j : min odd .. in.upper • odd(in[j]) known evens in original:  $\forall$  j : in.lower .. max even • in'[j]  $\in$  {k : in.lower .. in.upper • in[k]} known odds in original:  $\forall$  j :min\_odd .. in.upper • in'[i]  $\in$  {k : in.lower .. in.upper • in[k]} original in result:  $\forall$  j : in.lower .. max\_even • even(in[j])  $\rightarrow$  in[j]  $\in$  {k : in.lower .. max\_even • in'[k]}  $\forall$  j : min\_odd .. in.upper • even(in[j])  $\rightarrow$  in[j]  $\in$  {k : in.lower .. max\_even • in'[k]}  $\forall$  j : in.lower .. max even • odd(in[j])  $\rightarrow$  in[j]  $\in$  {k : min odd .. in.upper • in'[k]}  $\forall$  j : min\_odd .. in.upper • odd(in[j])  $\rightarrow$  in[j]  $\in$  {k : min\_odd .. in.upper • in'[k]}

#### **variant**

min\_odd – max\_even

#### **ensure**

```
result correct: \forall j : in.lower .. Result–1 • even(in'[j])
                 \forall j : Result .. in.upper • odd(in'[j])
results in original:
   \forall j : in.lower .. in.upper • in'[j] \in {k : in.lower .. in.upper • in[k]}
original in results:
```
 $\forall$  j : in.lower .. in.upper • in[j]  $\in$  {k : in.lower .. in.upper • in'[k]}

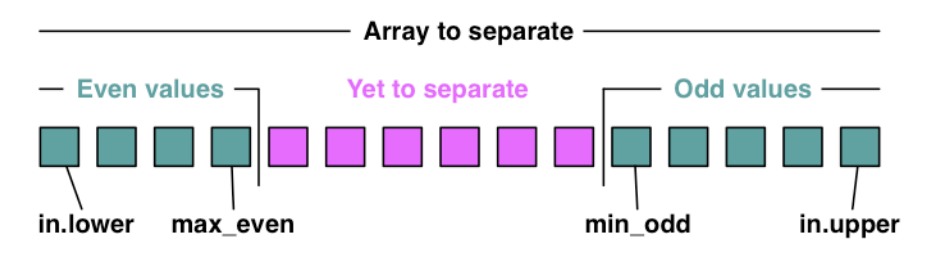

Figure 2: Diagram for loop invariant

The ensure clause is only partially correct. Actually need to specify that the number of occurrences of each value in the original array occur in the final array. Here we regard the array as a sequence; i.e. the indices map to the values. The operator  $\lceil$  is the sequence restriction operator. It extracts, for example in the first clause, the subsequence from the sequence in that corresponds to values in the set  $\{\inf[\cdot]\}$ . Because the set  $\{\inf[\}]$  contains only one value, the expression  $\{k : \text{in lower} \dots \text{in upper} \cdot \text{in} \}$ creates a set of sequences with one sequence for each value in the array in. If the before and after set of sequences is the same, then we have neither gained nor lost copies of a value if it occurs multiple times. This clause is difficult for you to write mathematically but it is not unreasonable for you to have thought of and to describe the problem.

original and results have the same values:  $\forall$  j : in.lower .. in.upper • { in  $\{ \infty | \}$  } = { in'  $\{ \infty | \}$ }

## **4"Verify"double\_half"algorithm"is"correct**

### **Question 0: What is the loop invariant?**

We are given the loop invariant

 $\forall$  j : in.lower .. k–1 | odd(in[j]) • in'[j] = in[j]\*2  $\land \forall$  j : in.lower .. k–1 | even(in[j]) • in'[j] = in[j]/2

#### **Question 1: Is the base case established?**

From the **from** clause of the loop statement the following relationships are true.  $k = in.$ lower

Substitute into the loop invariant to get the following.

 $\forall$  j : in.lower .. in.lower–1 | odd(in[j]) • in'[j] = in[j]\*2  $\land \forall$  j : in.lower .. in.lower–1 | even(in[j]) • in'[j] = in[j]/2

In both clauses the interval is empty so the predicate is true. As a consequence the invariant is true.

#### **Question 2: Verify inductive case**

We assume the invariant is true

 $\forall$  j : in.lower .. k–1 | odd(in[j]) • in'[j] = in[j]\*2  $\land \forall$  j : in.lower .. k–1 | even(in[j]) • in'[j] = in[j]/2

Executing the body of the loop gives two cases to consider.

#### **Case 1: even(in[k])**

Executing the loop body gives the following relationships

 $k' = k + 1$  $\wedge$  in'[k] = in[k]/2

The loop invariant at the end of the loop is the following.

 $\forall$  j : in.lower .. k'–1 | odd(in[j]) • in'[j] = in[j]\*2  $\land \forall$  j : in.lower .. k'–1 | even(in[j]) • in'[j] = in[j]/2

Substitute  $k' = k + 1$  into the loop invariant.

 $\forall$  j : in.lower .. k | odd(in[j]) • in'[j] = in[j]\*2  $\land \forall$  j : in.lower .. k | even(in[j]) • in'[j] = in[j]/2

Split off the last term in each range.

 $\forall$  j : in.lower .. k–1 | odd(in[j]) • in'[j] = in[j]\*2 ∧ odd(in[k]) → in'[k] = in[k]\*2

 $\wedge \forall$  j : in.lower .. k–1 | even(in[j]) • in'[j] = in[j]/2  $\wedge$  even(in[k])  $\rightarrow$  in'[k] = in[k]/2

In the first line, the first clause is true because it is the same as in the loop invariant at beginning of the loop. The second clause is true because  $odd(in[k])$  is false, so the implication is true. As a consequence the first line of the invariant is true.

In the second line, the first clause is true because it is the same as in the loop invariant at the beginning of the loop. The second clause is true because even( $\lceil \ln \lceil j \rceil$ ) is true and  $\ln \lceil k \rceil = \ln k / 2$  is true, so the implication is true.

As a consequence the loop invariant is true at the end of execution the loop body for this case.

### **Case 2: odd(in[k])**

Executing the loop body gives the following relationships

 $k' = k + 1$  $\wedge$  in'[k] = in[k] \*2

The loop invariant at the end of the loop is the following.  $\forall$  j : in.lower .. k'–1 | odd(in[j]) • in'[j] = in[j]\*2  $\wedge \forall$  j : in.lower .. k'–1 | even(in[j]) • in'[j] = in[j]/2

Substitute  $k' = k + 1$  into the loop invariant.

 $\forall$  j : in.lower .. k | odd(in[j]) • in'[j] = in[j]\*2

 $\land \forall$  j : in.lower .. k | even(in[j]) • in'[j] = in[j]/2

Split off the last term in each range.

 $\forall$  j : in.lower .. k–1 | odd(in[j]) • in'[j] = in[j]\*2 ∧ odd(in[k]) → in'[k] = in[k]\*2  $\wedge \forall$  j : in.lower .. k–1 | even(in[j]) • in'[j] = in[j]/2  $\wedge$  even(in[k])  $\rightarrow$  in'[k] = in[k]/2

In the first line, the first clause is true because it is the same as in the loop invariant at beginning of the loop. The second clause is true because odd( $\text{sin}[i]$ ) is true and  $\text{in'}[k] = \text{ink}^*2$  is true, so the implication is true.

In the second line, the first clause is true because it is the same as in the loop invariant at the beginning of the loop. The second clause is true because even( $\text{in}[\kappa]$ ) is false, so the implication is true. As a consequence the second line of the invariant is true.

As a consequence the loop invariant is true at the end of execution the loop body for this case.

Since the loop invariant remains true in both cases, the executing the loop body preserves the loop invariant.

#### **Question 3a: Does the loop terminate?**

The termination condition is  $k > in.$ upper. k starts at in.lower and increases by 1 on every iteration of the loop. Eventually k must become greater than in.upper. As a consequence the loop terminates.

## **Question 3b: Is the postcondition established?**

The loop invariant is the following.

 $\forall$  j : in.lower .. k–1 | odd(in[j]) • in'[j] = in[j]\*2

 $\land \forall$  j : in.lower .. k–1 | even(in[j]) • in'[j] = in[j]/2

At the end of the loop  $k > in$  upper and k increments by 1, therefore  $k = in$  upper  $+ 1$ .

Substitute into the loop invariant to get the following.

 $\forall$  j : in.lower .. (in.upper+1)–1 | odd(in[j]) • in'[j] = in[j]\*2  $\land \forall$  j : in.lower .. (in.upper+1)–1 | even(in[j]) • in'[j] = in[j]/2

Which simplifies to the following.

 $\forall$  j : in.lower .. in.upper  $| \text{ odd(in}[i]) \cdot \text{ in'}[i] = \text{in}[i]*2$ 

 $\land \forall$  j : in.lower .. in.upper | even(in[j]) • in'[j] = in[j]/2

The last expression is the same as the post condition. As a consequence the postcondition is true. Q.E.D.